# **WORDPRESS DESACOPLADO. « MUEVE TU WORDPRESS AL FUTURO PRESENTE »**

*Carlos Asín Joaquín Ruiz*

*WordCamp Zaragoza 2020 #WCZGZ*

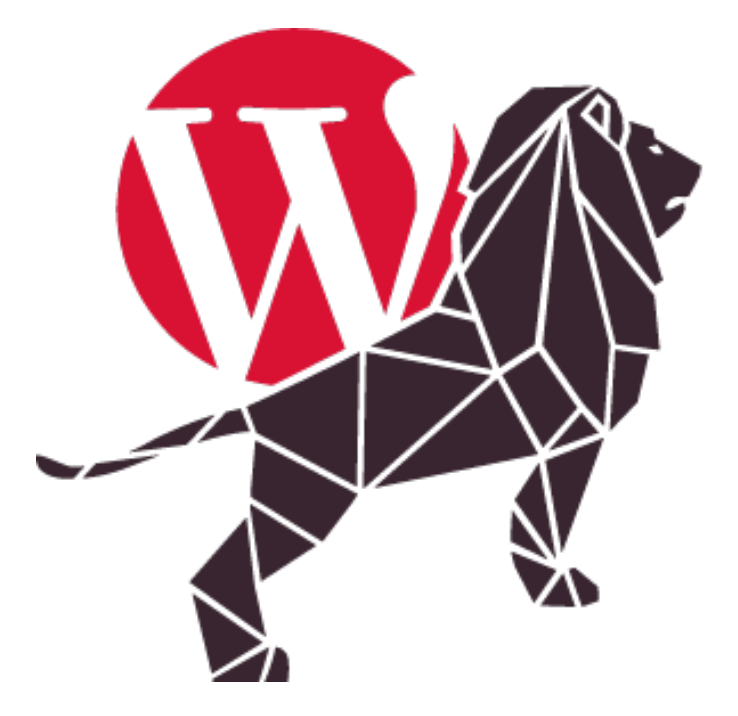

**WORDCAMP** ΖΔRΔGΘΖΔ

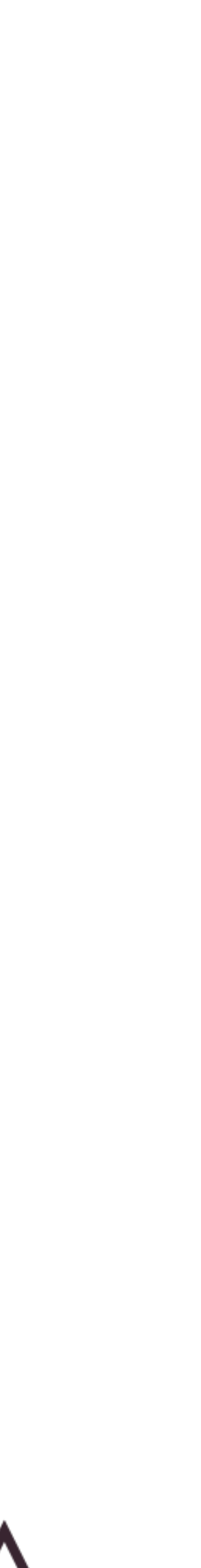

### **SOBRE NOSOTROS**

*Joaquín Ruiz*

**CTO en Flat 101**

Ingeniero Superior en Informática

Especializado en Internet : Web-Apps, optimización de Sistemas e eCommerce

tw://@JokiRuizLite https://jokiruiz.com

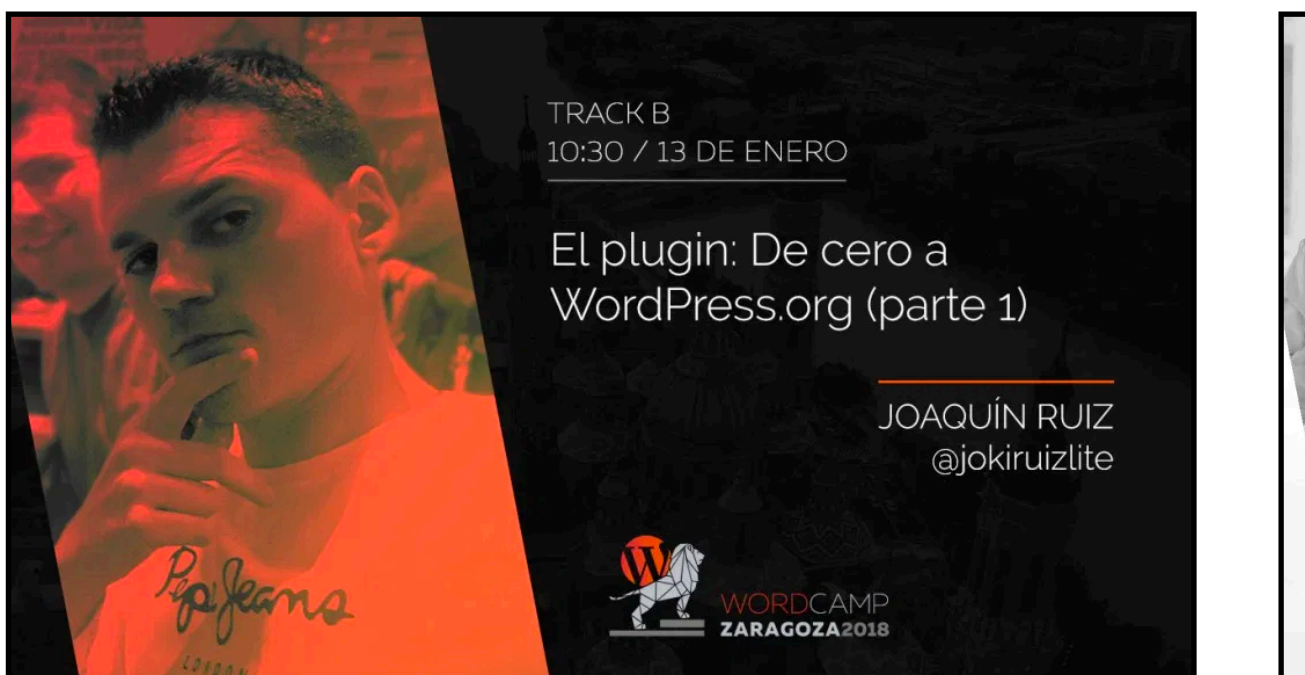

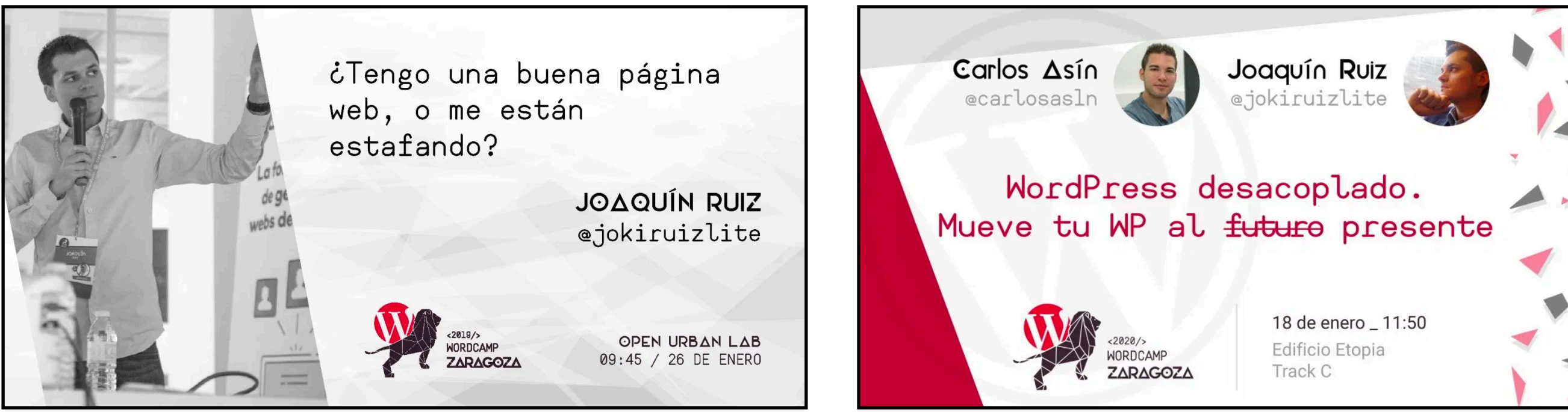

### *Carlos Asín*

### **Tech Lead en Afición360**

Ingeniero Superior en Informática

Especializado en Internet : PWA, SPA, Nodejs, sistemas de ticketing

### tw://@CarlosAs1n

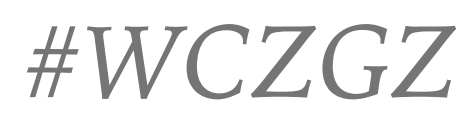

### **WORDPRESS DESACOPLADO. « MUEVE TU WORDPRESS AL FUTURO PRESENTE »**

➤ REST API  $\blacktriangleright$  UI

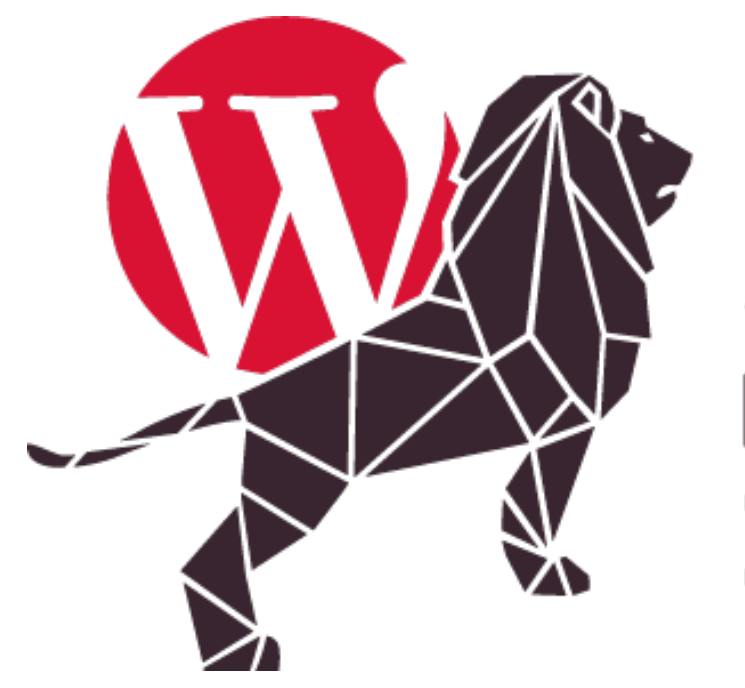

 $< 2020 / >$ WORDCAMP ΖΔRΔGΘΖΔ

- **1. Introducción**
- ➤ Historia de WordPress
- ➤ Evolución.. a medias?

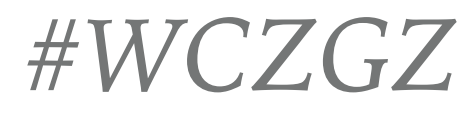

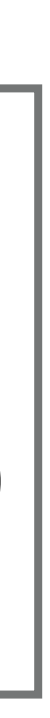

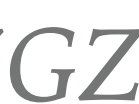

**2. Arquitectura Desacoplada**

**3. Show me the code!**

➤ Live Demo (WP Headless)

# **INTRODUCCIÓN**

➤ *Historia de WordPress*  ➤ *Evolución.. a medias?*

### Add New Post

**Piccard** 

**199 Hours** 

### How I promote my twist blog poses

**Providence of the Constitution of the Constitution Constitution Constitution Constitution Constitution Constitution Constitution Constitution Constitution Constitution Constitution Constitution Constitution Constitution C** 

**C. Mid laud** 

### How I promote my new blog posts

finished artified 400mg deep lets: time to build up amat and lett sum-

**TOTOLICAN BOOKS** 

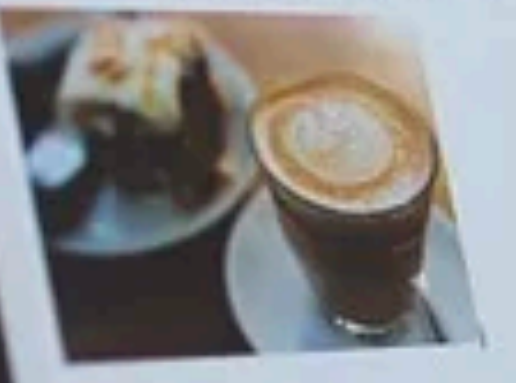

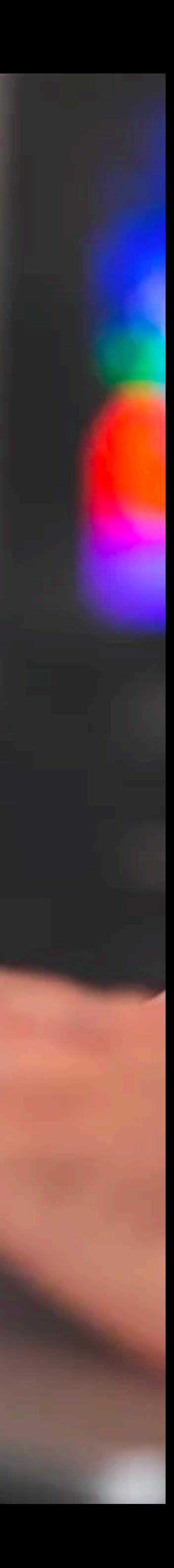

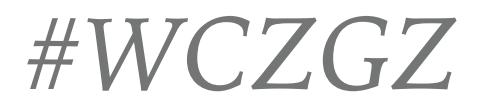

# **UN POCO DE HISTORIA (INICIOS)**

- ➤ Sistema de gestión de contenidos basado en **b2/cafelog**
- ➤ 27 Mayo de 2003 -> ¡Hace casi **17 años**! ➤ PHP + MySQL

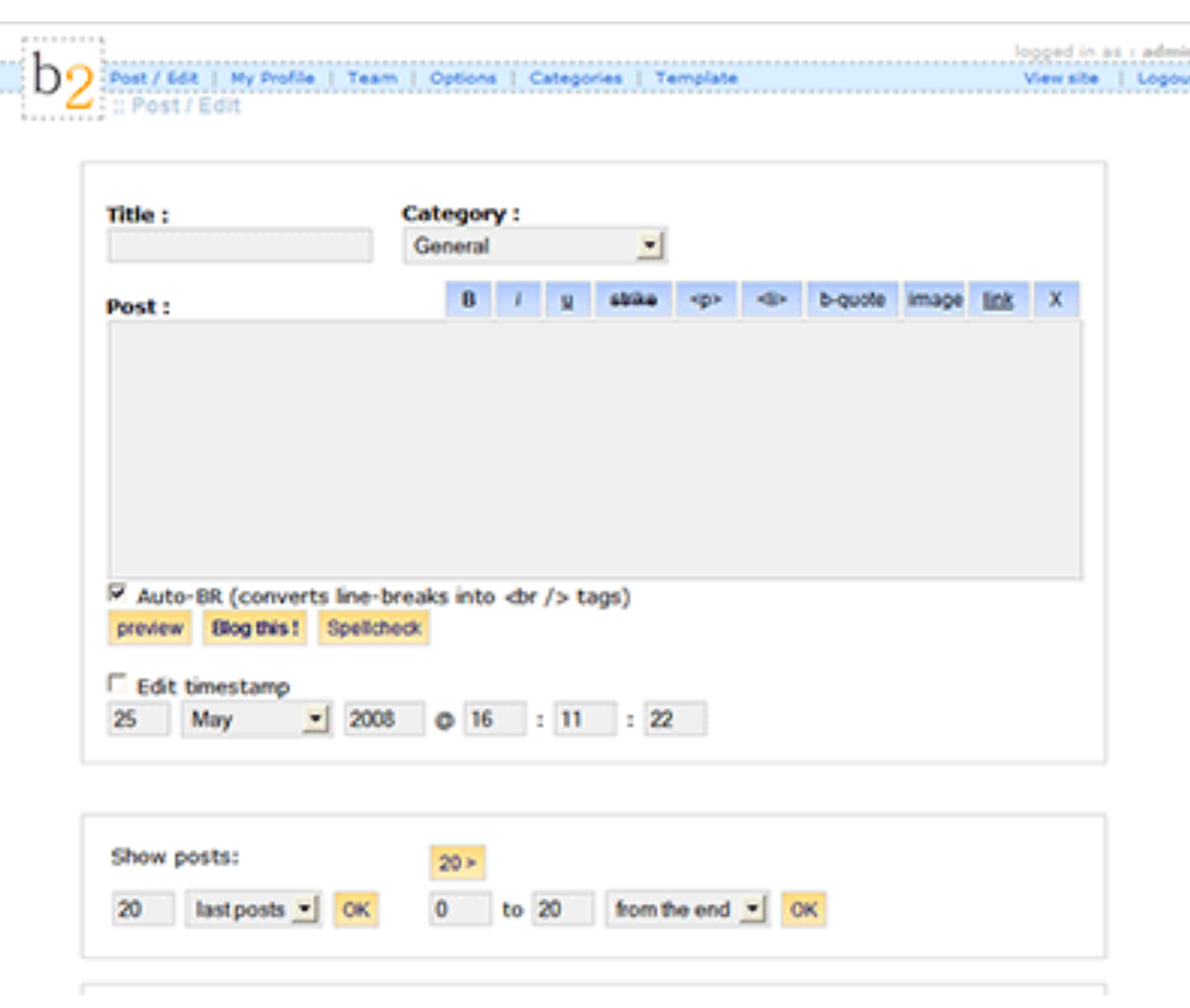

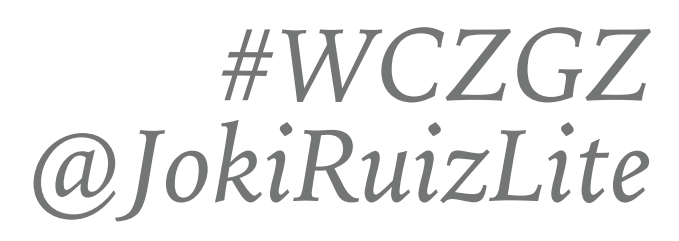

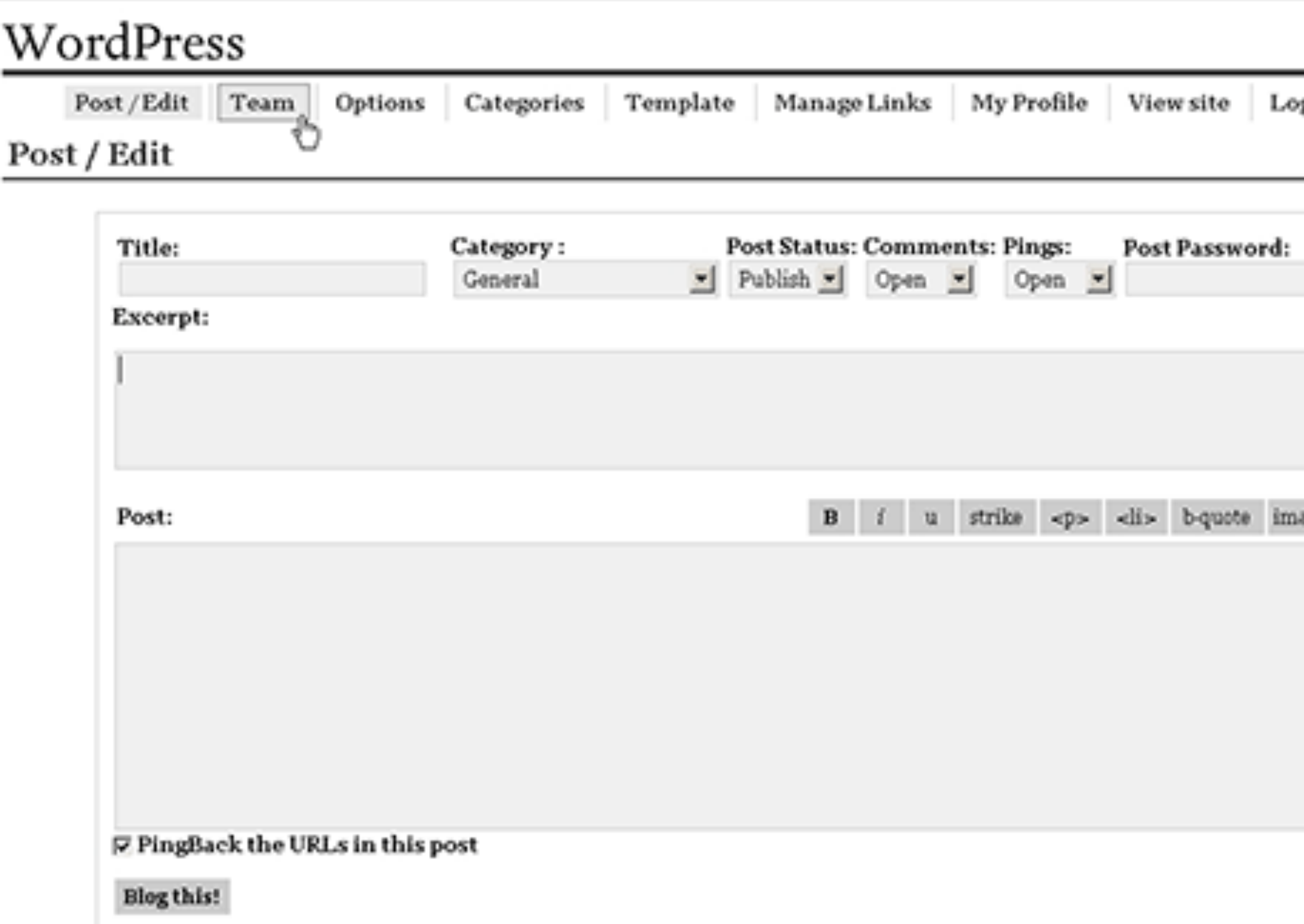

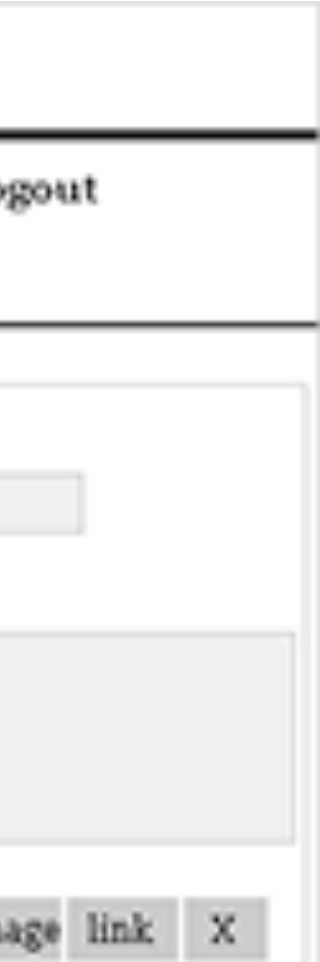

- ➤ 2005: WordPress 2.0: Nuevo Dashboard (JavaScript)
- ➤ 2007: functions.php
- ➤ 2010: Custom Post Types, Custom Taxonomies

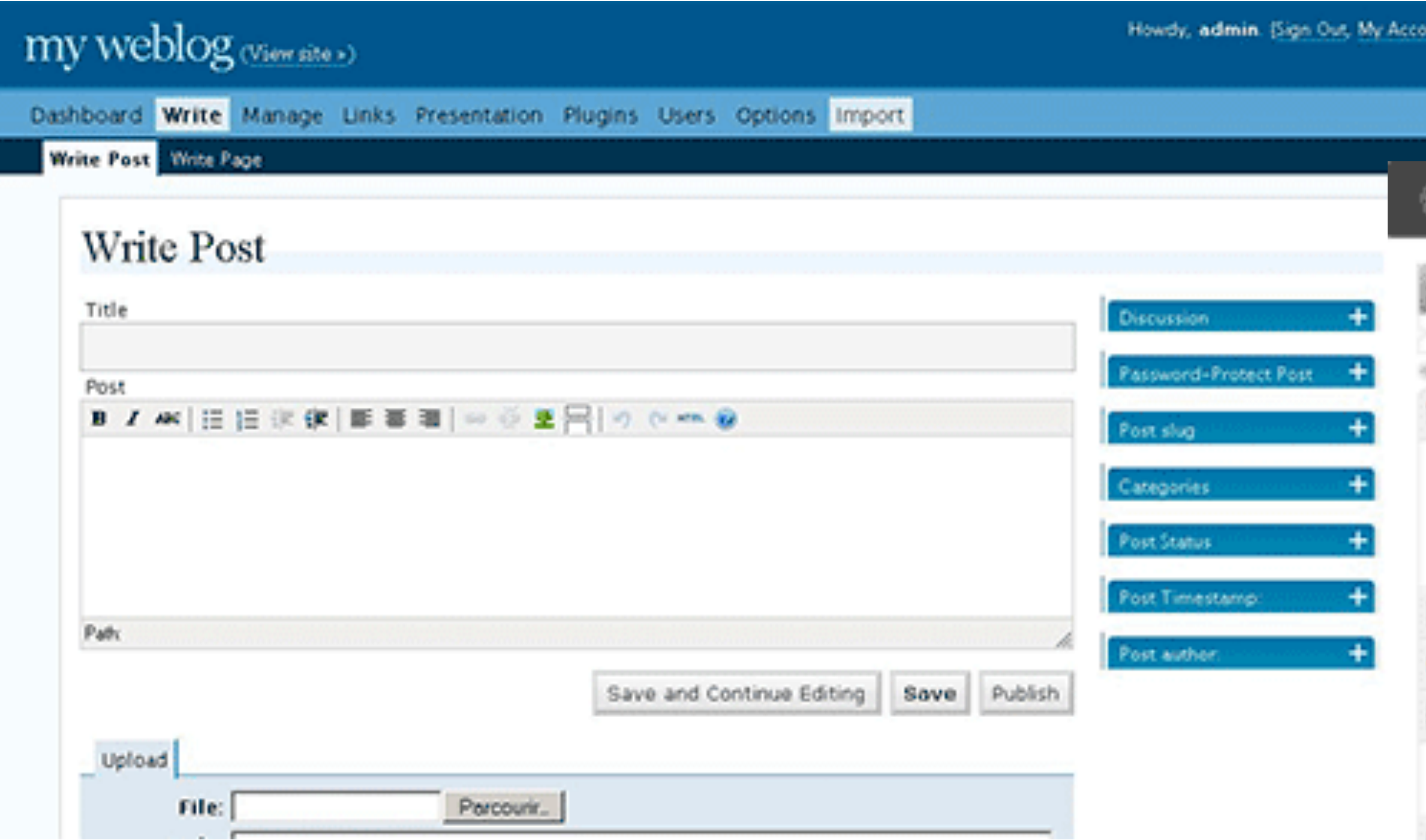

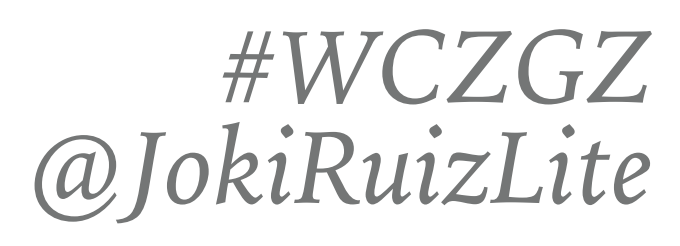

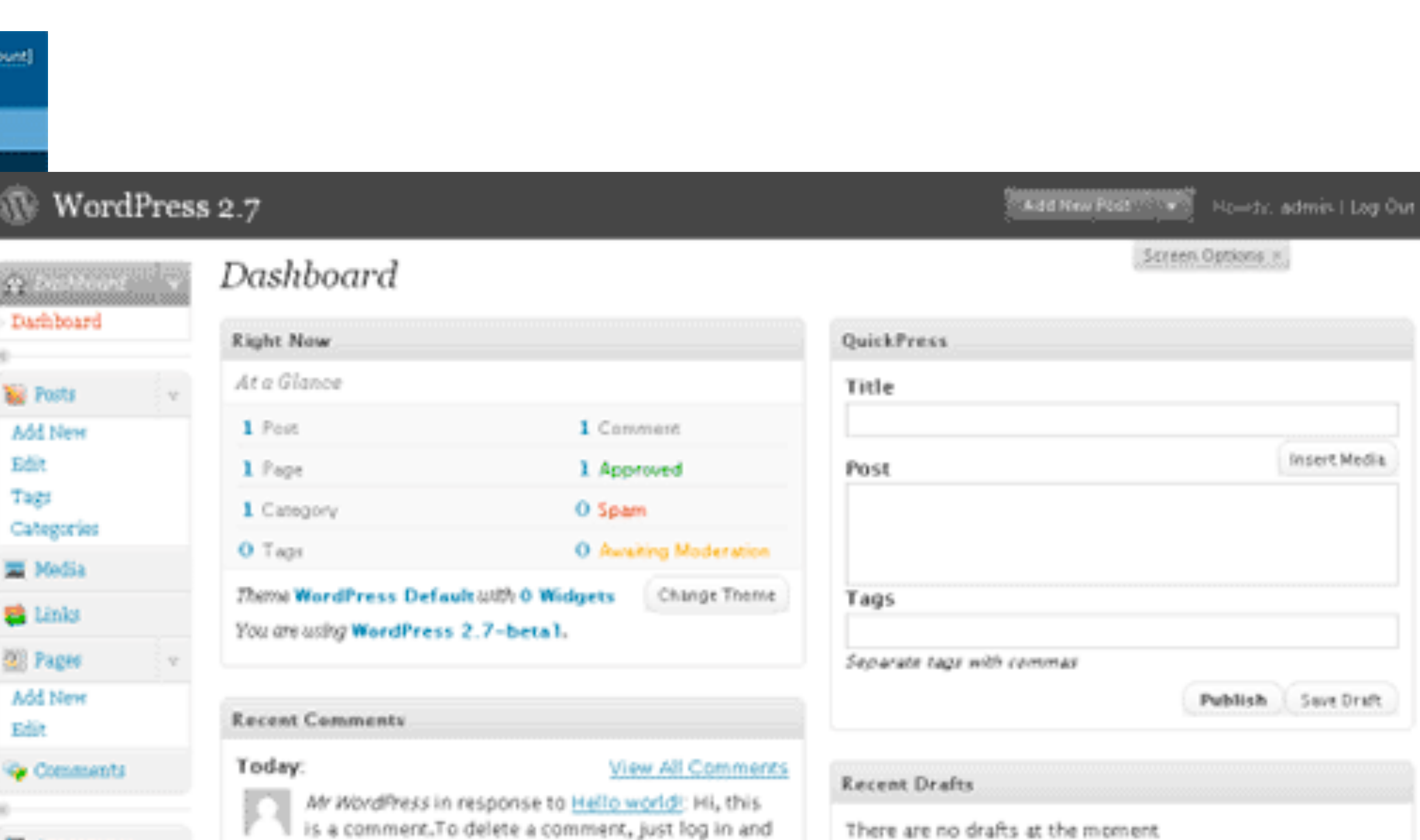

# *@JokiRuizLite* **UN POCO DE HISTORIA (EVOLUCIÓN - FUNCIONALIDADES)**

- ➤ 2013: Automatic Updates, New Admin Interface
- ➤ 2016: WordPress REST API
- ➤ 2018: Gutenberg

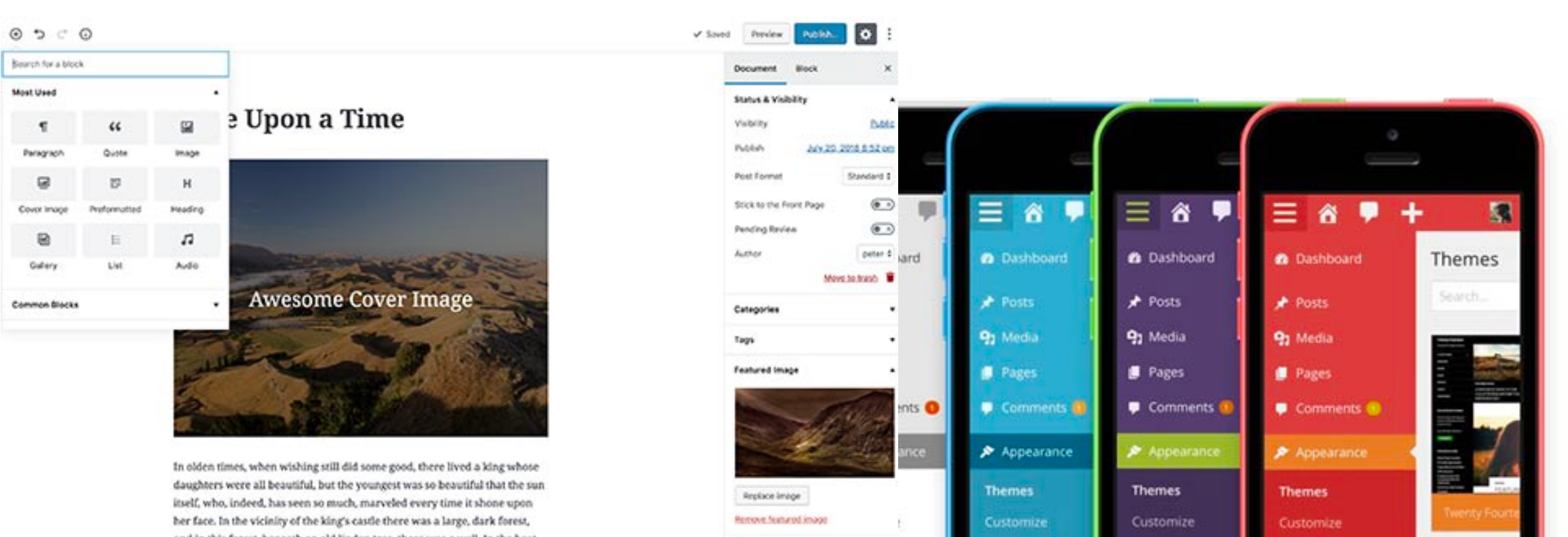

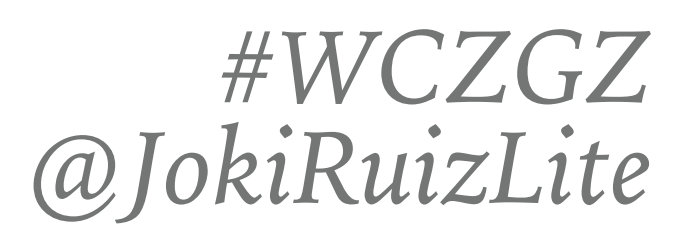

# *@JokiRuizLite* **UN POCO DE HISTORIA (EVOLUCIÓN II - DESACOPLAMIENTO)**

# **EVOLUCIÓN…A MEDIAS??**

Paradigmas de programación:

- ➤ Procedural
- ➤ Object-Oriented (PHP 5.3)
- ➤ Functional

Integración Contínua (CI/CD)

Testing, Code Sniffing, Mess Detection

### *#WCZGZ @JokiRuizLite*

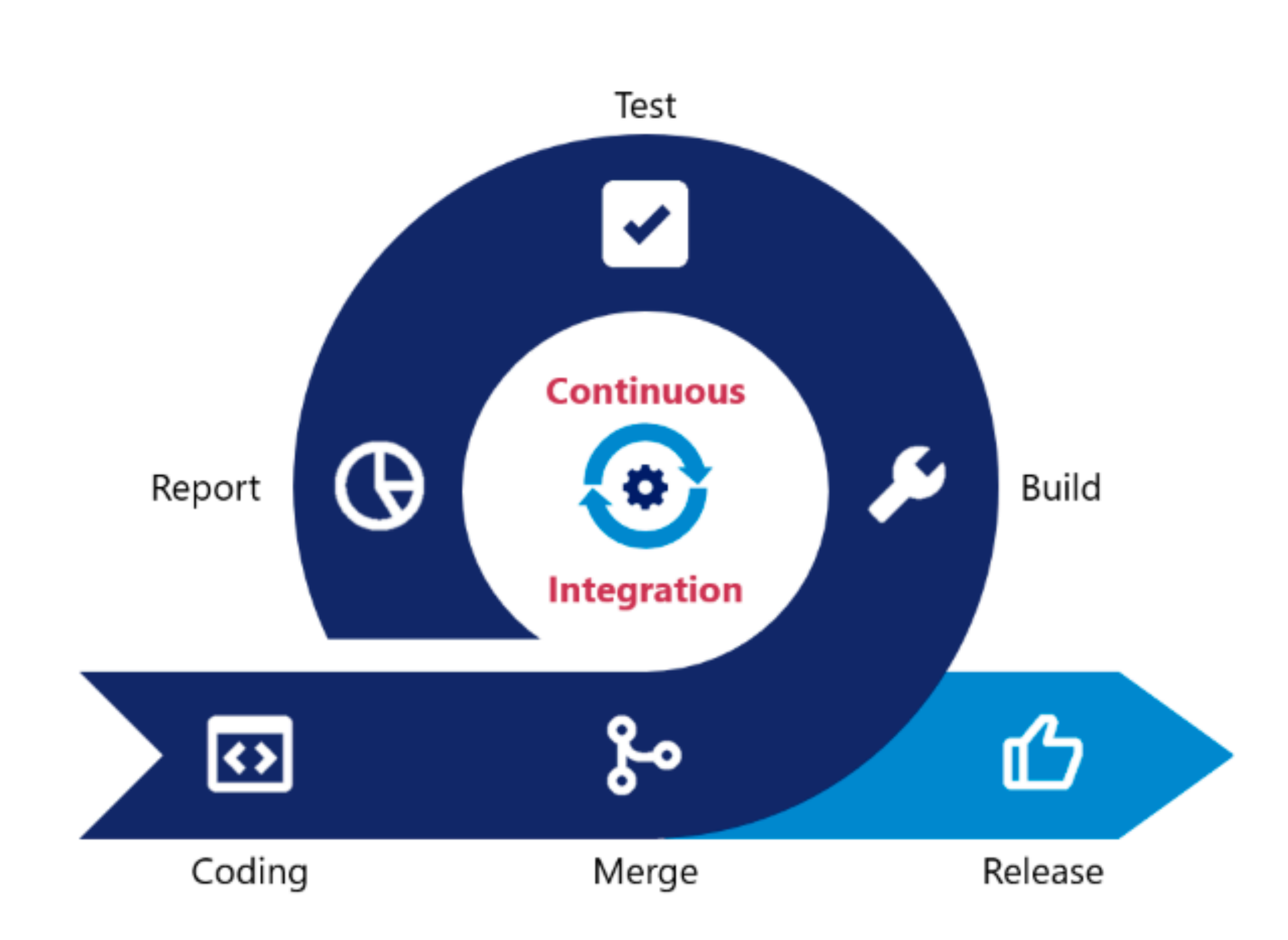

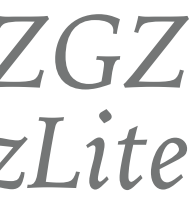

# **EVOLUCIÓN…A MEDIAS??**

WordPress fue diseñado antes de que el paradigma de programación orientada a objetos llegara a PHP.

•Plugins propios -> Orientada a Objetos [\(https://jokiruiz.com/wordpress/wordcamp-zaragoza-2018/\)](https://jokiruiz.com/wordpress/wordcamp-zaragoza-2018/)

- •Proyecto WP-CLI (versionado de plugins)
- •WP core como **paquete composer**
- 
- •Temas?? La jerarquía de templates en los temas, no está orientado a objetos

### **Muy complicado desarrollar grandes y complejos temas con funcionalidades testeables, independientes y escalables.**

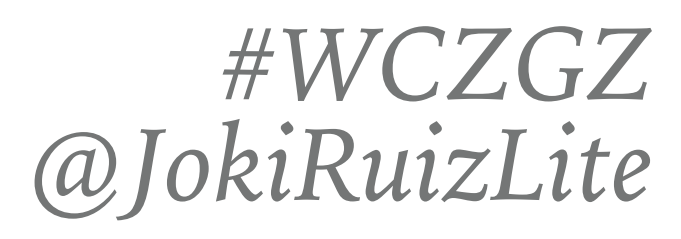

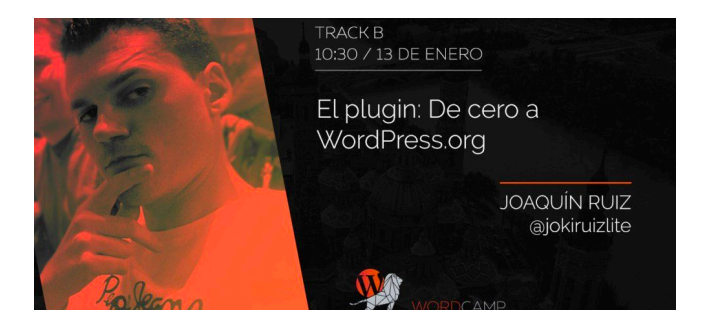

Pero tranquilos… Tenemos la solución!

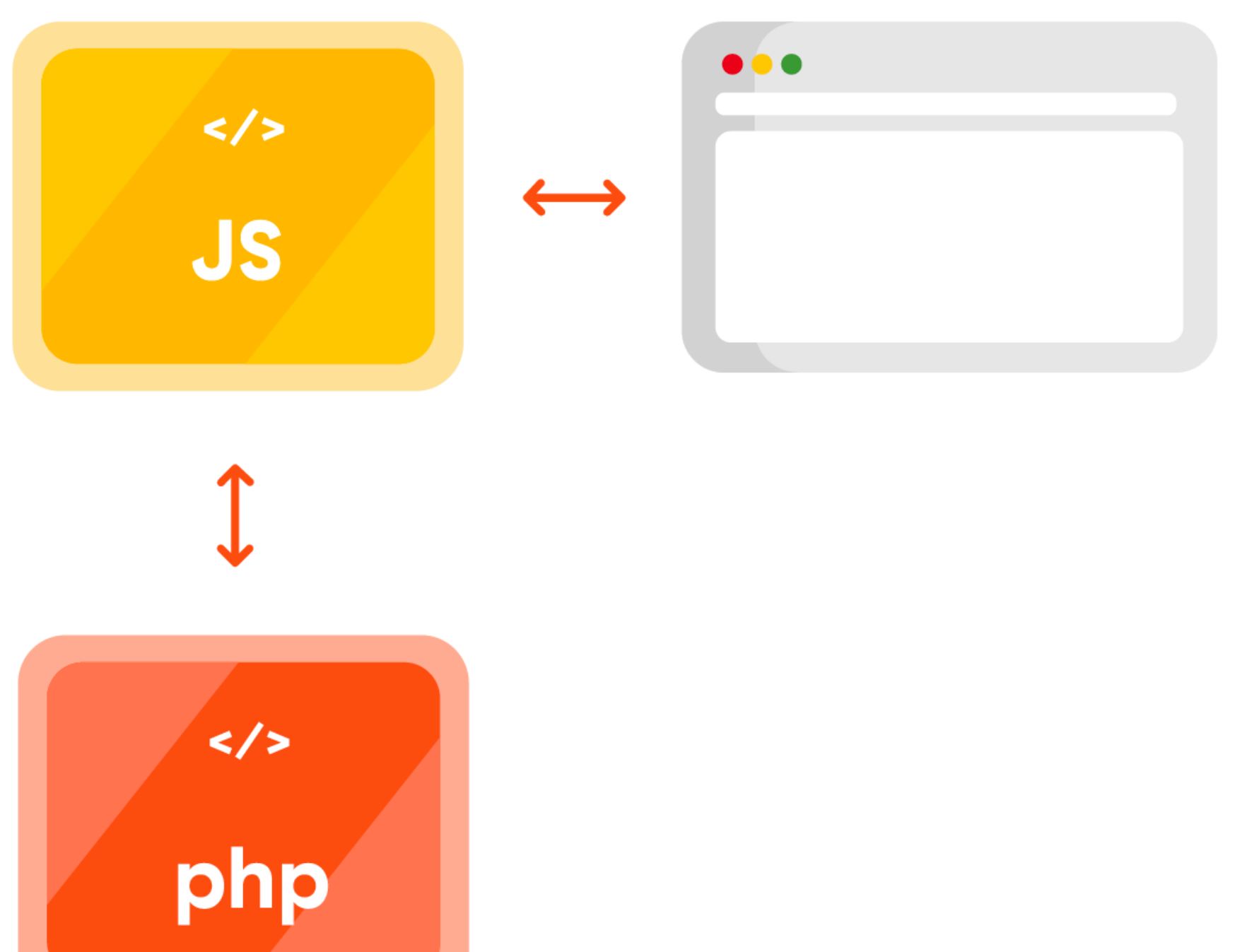

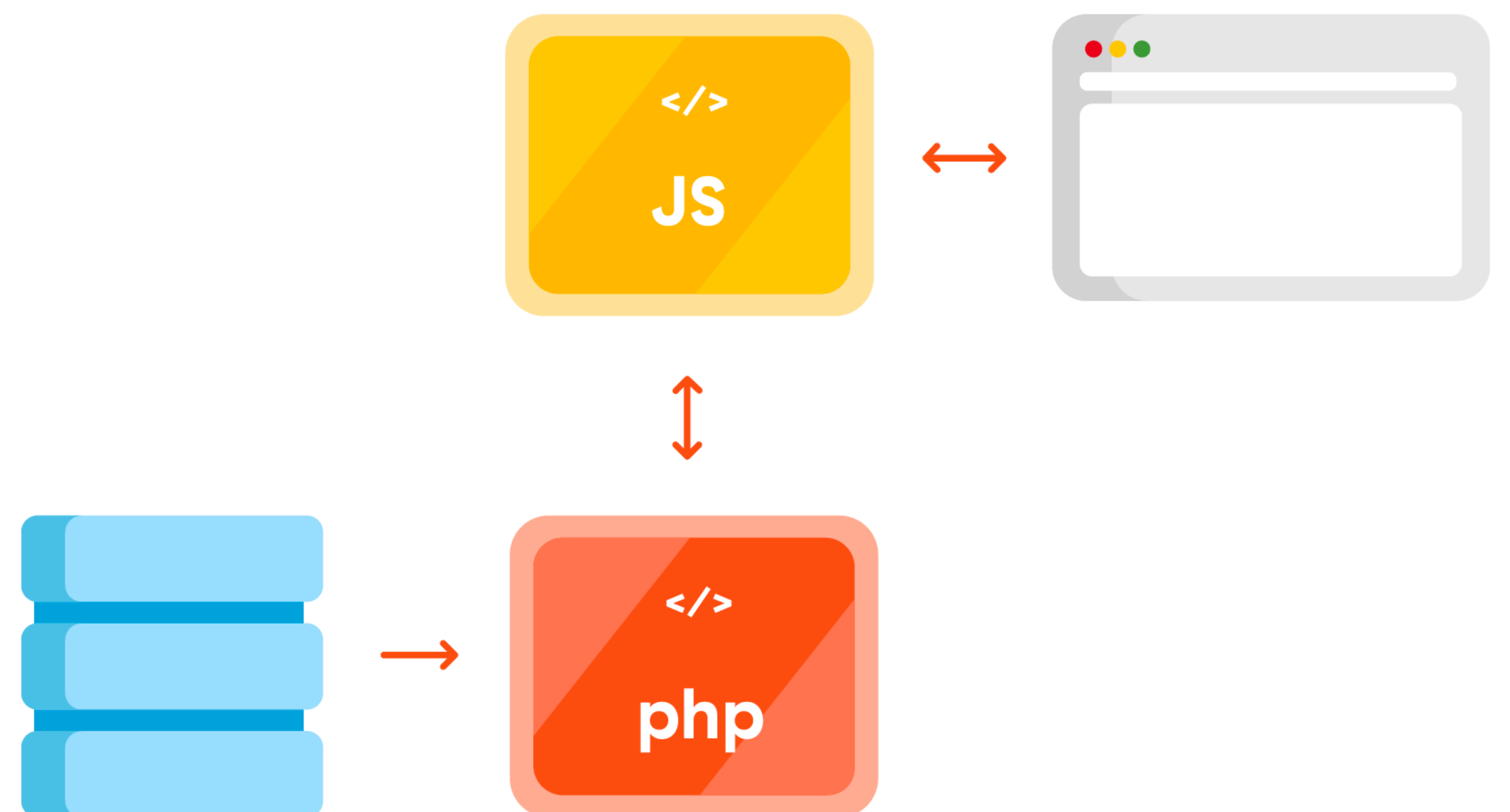

### ¡Desacoplar el front-end!

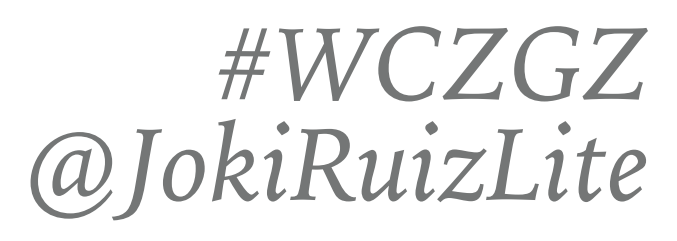

## *@JokiRuizLite* **EVOLUCIÓN…A MEDIAS??**

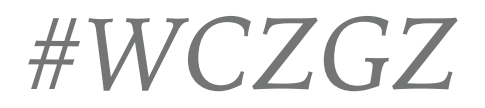

# ARQUITECTURA DESACOPLADA  $>$  REST API  $> U$

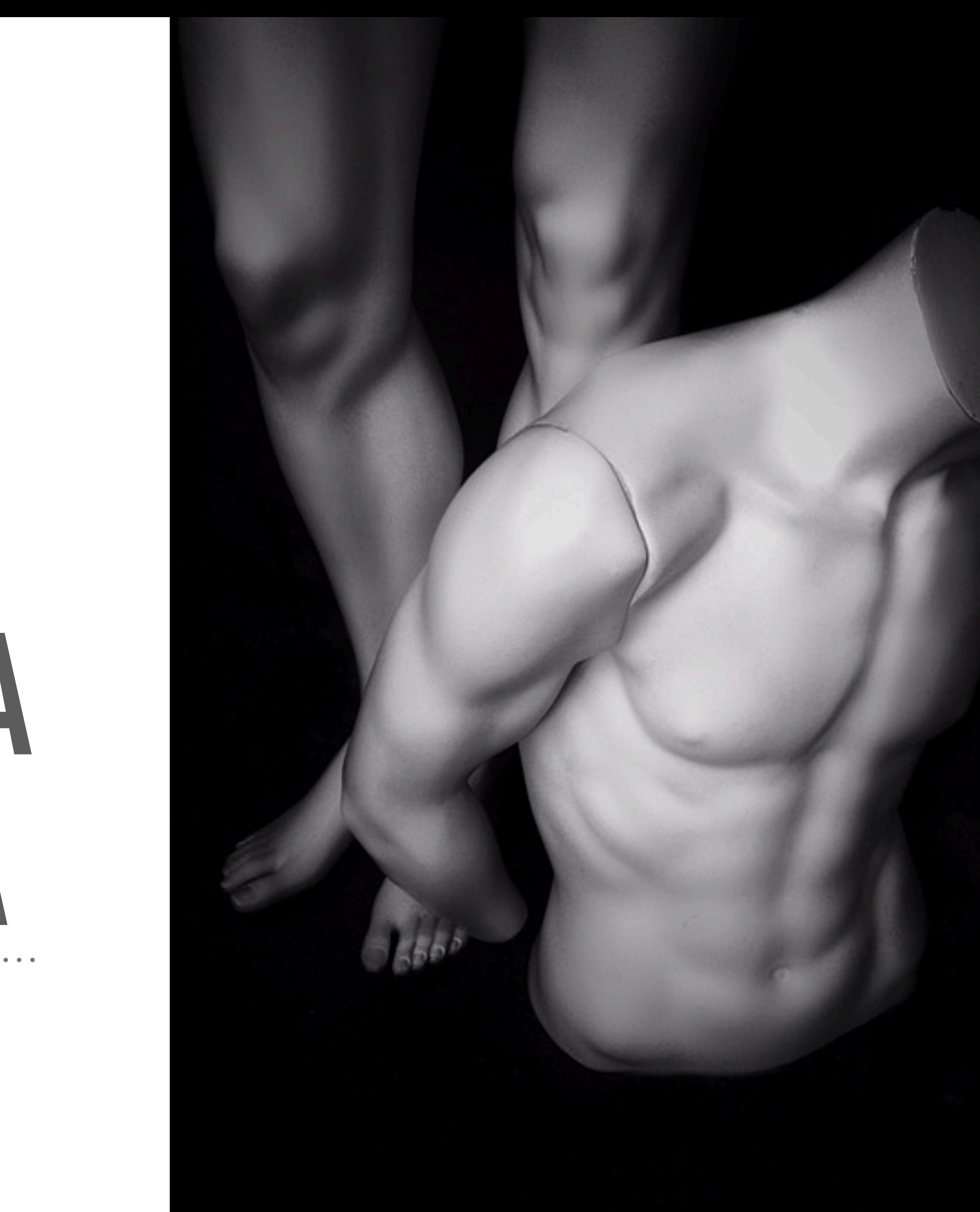

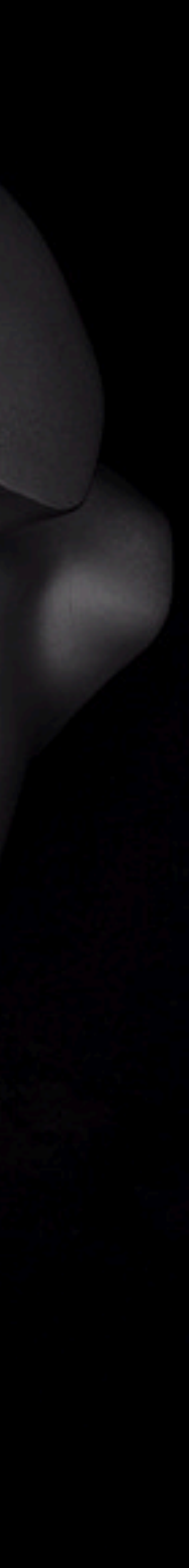

# ARQUITECTURA DESACOPLADA

Una parte front-end con tecnologías de cliente como JavaScript, CSS, etc. El Back-End (Controller+Modelo) proporcione un conjunto de servicios REST

**Beneficios:** 

- Liberar al servidor del trabajo de generar pantallas

- La transmisión de datos cliente
- y servidor el estrictamente necesario.
- Formularios Interactivos, sin validación por parte de servidor
- Mejor Rendimiento y ahorro en Servidores

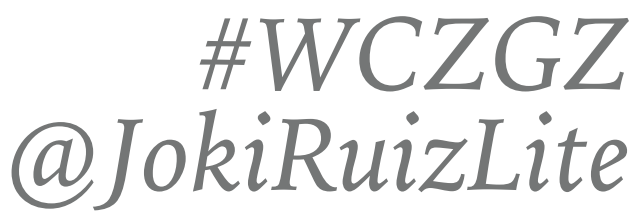

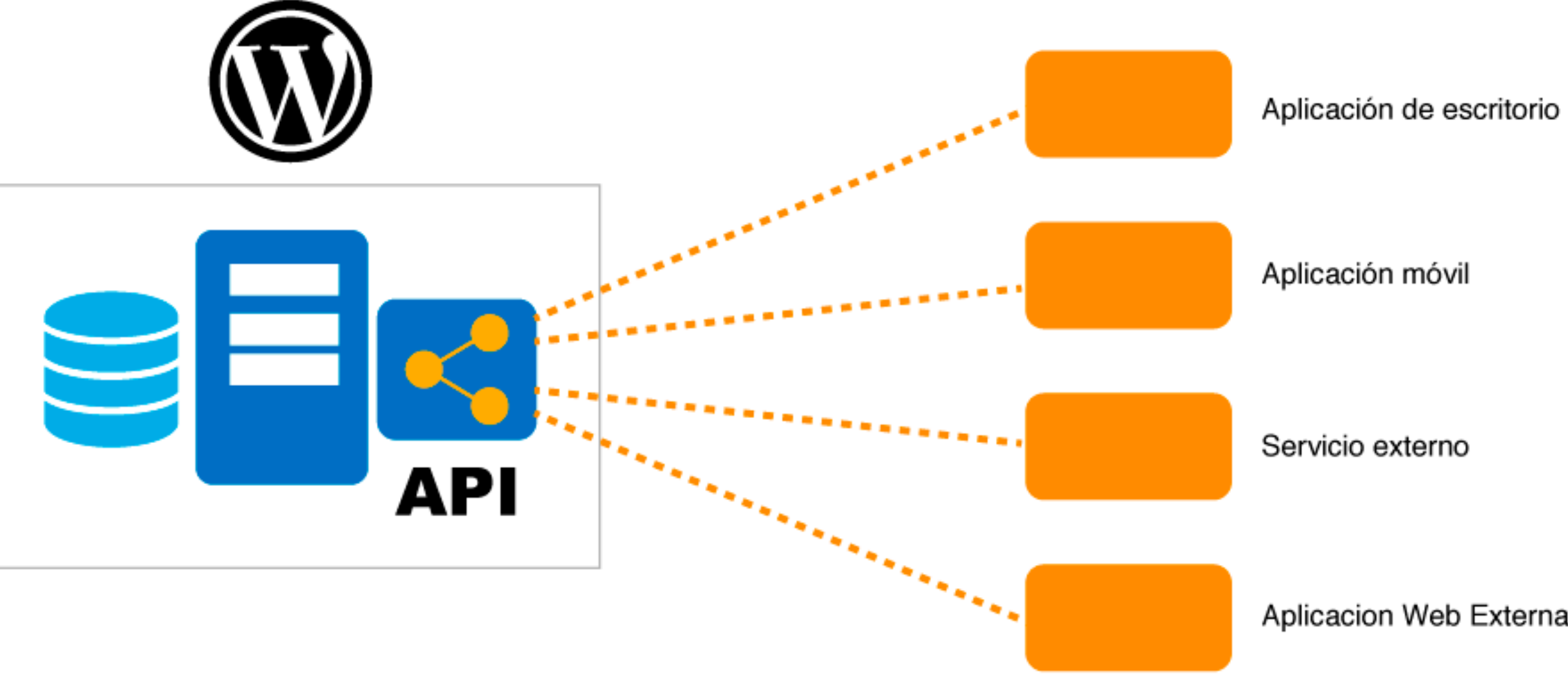

### WORDPRESS REST API

La API REST de WordPress es un conector universal desde cualquier WordPress a cualquier aplicación en un servidor web o sistema operativo del usuario.

https://developer.wordpress.org/rest-api/

Aprender a trabajar con esta herramienta puede abrir las puertas a posibilidades casi infinitas para extender tu sitio web de WordPress.

Incorporación al core a finales de 2015, principios de 2016. Por defecto con tu WordPress: http://jokiruiz.com/wp-json/wp/v2

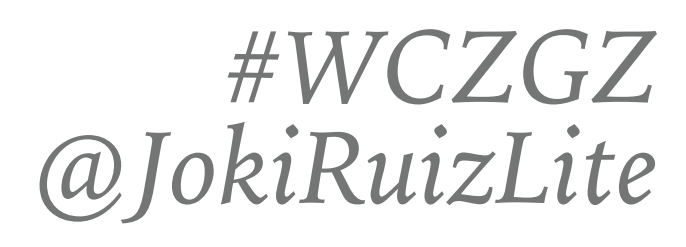

## **REST API**

### Ejemplos:

- El Editor Gutenberg utiliza la API REST para visualizar cambios en la interfaz.
- Permite a los desarrolladores de Aplicaciones móviles acceder a la API para cargar contenido de WordPress.
- > Permite el desarrollo de widgets "desacoplados" utilizando la API REST, olvidándonos de los pesados y anticuados iframe.

### #WCZGZ @JokiRuizLite

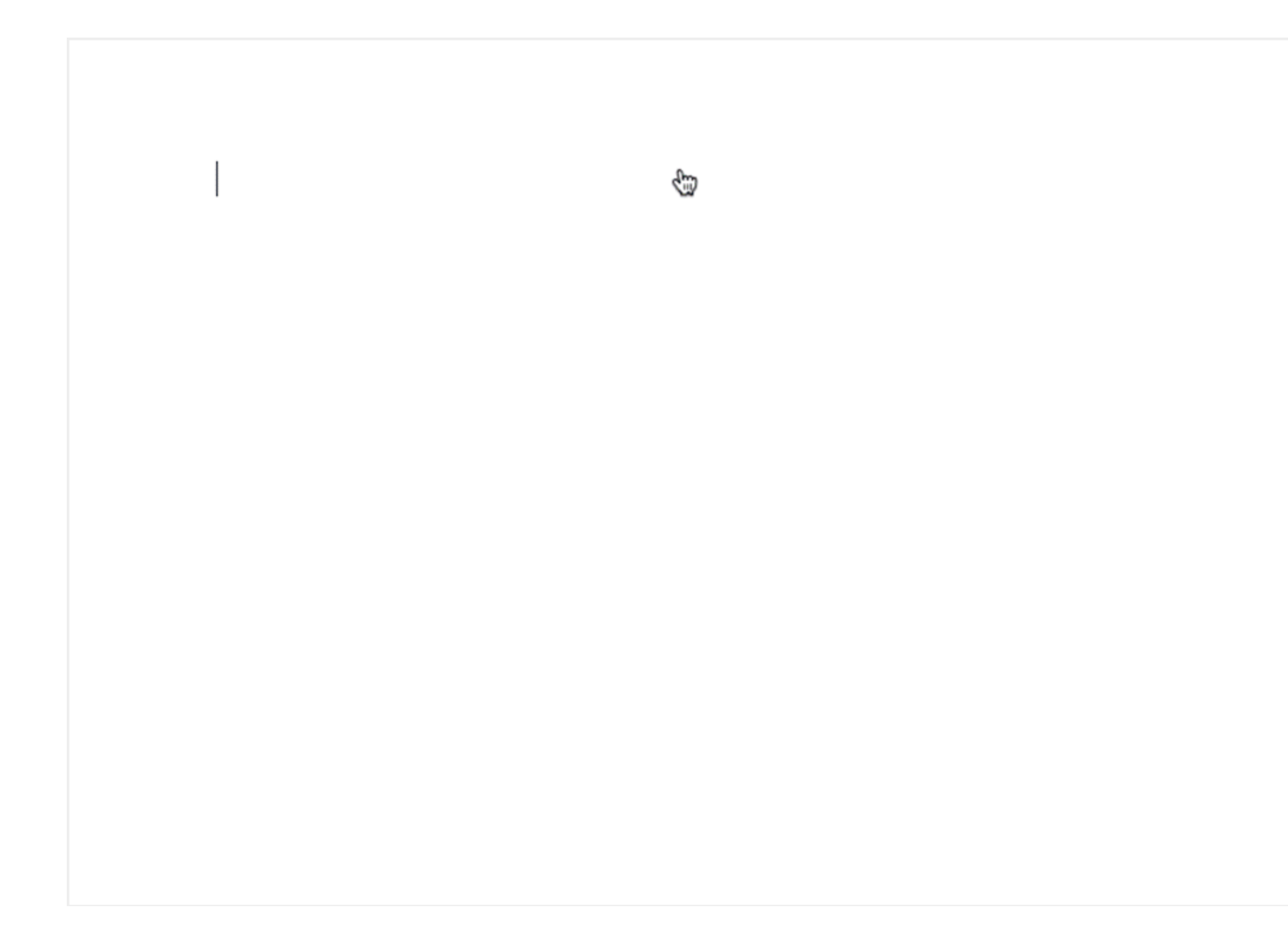

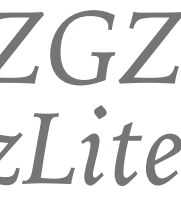

## **REST API**

Las **API REST** se entregan a través de puntos finales de HTTP, utilizando el formato de **JavaScript Object Notation (JSON)**. En términos más simples, estas tecnologías proporcionan acceso a la API usando direcciones web únicas para entregar datos que se comportan como **objetos de JavaScript**.

La petición empieza con un verbo (o método). Los verbos definen la acción que se quiere realizar sobre el recurso. Los más comunes:

- •GET: se utiliza para solicitar un recurso.
- •POST: se utiliza para publicar un recurso.
- •PUT: se utiliza para reemplazar un recurso.
- •DELETE: se utiliza para eliminar un recurso.

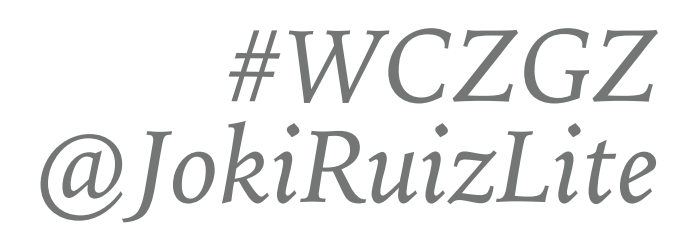

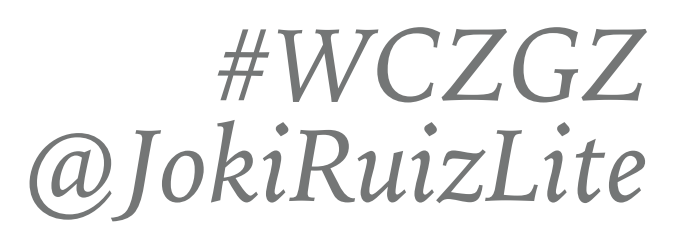

### Template PHP: *JSON REST API*:

## *@JokiRuizLite* **REST API**

**<?php \$the\_query = new WP\_Query( \$args ); ?>** 

 $\langle$  <?php if ( \$the query->have posts() ) : ?>

```
 <?php while ( $the_query->have_posts() ) : 
\langle?php $the_query->the_post(); ?>
    <h2><?php the_title(); ?></h2> 
 <?php endwhile; ?>
```
 **<?php wp\_reset\_postdata(); ?>**  <?php endif; ?>

```
add_action( 'rest_api_init', function () { 
  register_rest_route( 'custom-api/v1', '/wordcamp/', array( 
   'methods' \Rightarrow 'GET',
    'callback' => 'wczgz2020_custom_call' 
 )); 
}); 
function wczgz2020_custom_call() { 
   $the_query = new WP_Query( $args ); 
   $posts = $the_query->posts; 
   return $posts; 
}
```
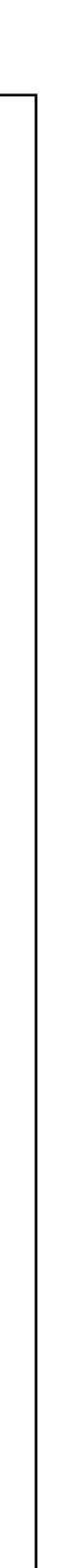

**Basic Auth** (development site): <https://github.com/WP-API/Basic-Auth>

curl -X GET --user username:password -i https://jokiruiz.com/wp-json/wp/v2/posts?status=draft

 "token": "eyJ0eXA…5wJ0O6qQ8QFcYizimDmBy6hCH\_8", "user display name": "admin", "user\_email": "admin@localhost.dev", "user\_nicename": "admin"

**JWT Authentication** (live site): <https://github.com/Tmeister/wp-api-jwt-auth>

https://jokiruiz.com/wp-json/jwt-auth/v1/token {

}

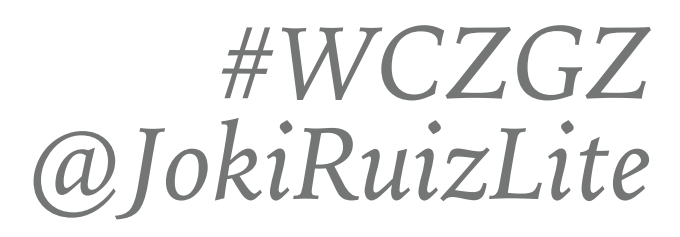

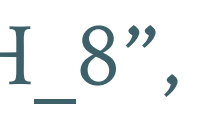

# *@JokiRuizLite* **REST API (AUTENTICACIÓN)**

Es posible un tema de WordPress, desarrollado por un FrontEnd developer…

… que no sabe de PHP?

Llevamos años haciendo esto, incluso a veces sin saberlo. **Una llamada a una API desde un framework javascript no es tan distinto a las llamadas Ajax que hemos hecho durante años para pintar contenido dinámico.** 

Los principales frameworks actuales de javascript (Angular, React, VueJs,..) están pensados para generar interfaces a medida que se nutren de datos recogidos mediante APIs ya sean por TCP o por sockets de comunicación UDP.

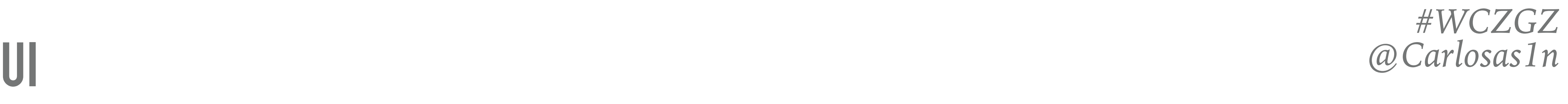

- Total independencia del backend
- Ahorro en recursos de servidores
- Posibilidad de servir nuestro interfaz de forma serverless
- aplicaciones encapsuladas para las App stores, …

- Posibilidad de generar PWA, aplicaciones embebidas en pantallas táctiles (kioskos),

- Posibilidad de integrar nuestro interfaz en otro sistema sin preocuparnos por incompatibilidades

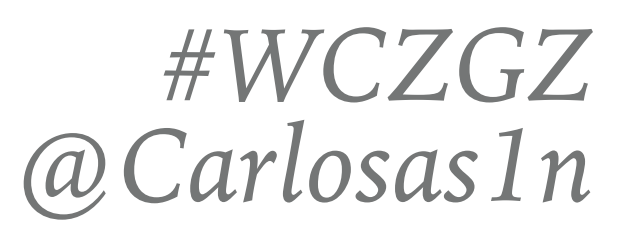

# *@Carlosas1n* **VENTAJAS DE UNA UI JAVASCRIPT**

### **ESTRUCTURA UI JAVASCRIPT**

Toda web/app javascript está compuesta de:

- **Assets**: Recursos estáticos como tipografías, imágenes, …

- **Modulos**: Agrupaciones de funcionalidades para facilitar el desarrollo y reutilizar funcionalidades.

- **Componentes**: Datos y lógica que en asociación con template HTML define una vista.

- **Estilos**: Conjunto de estilos css de la web.

## *#WCZGZ*

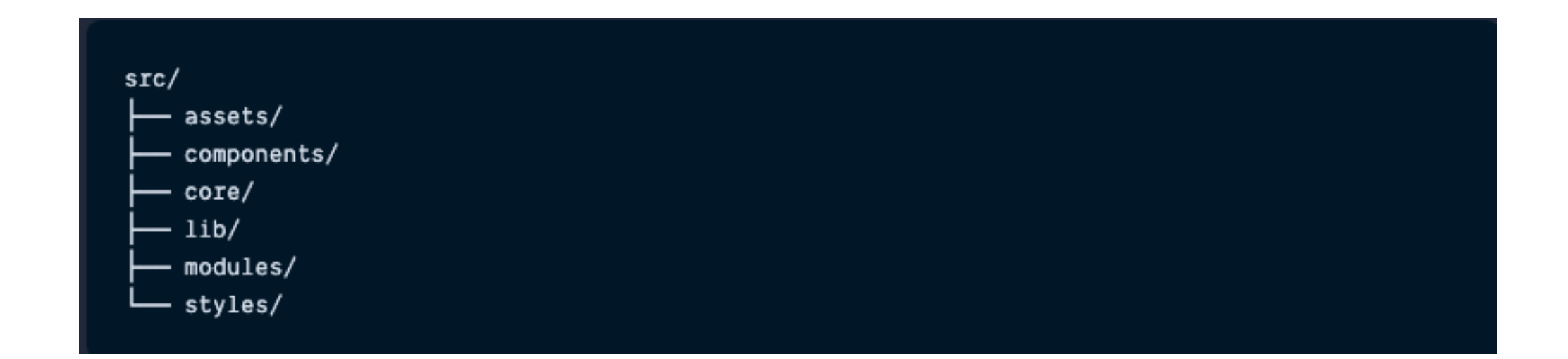

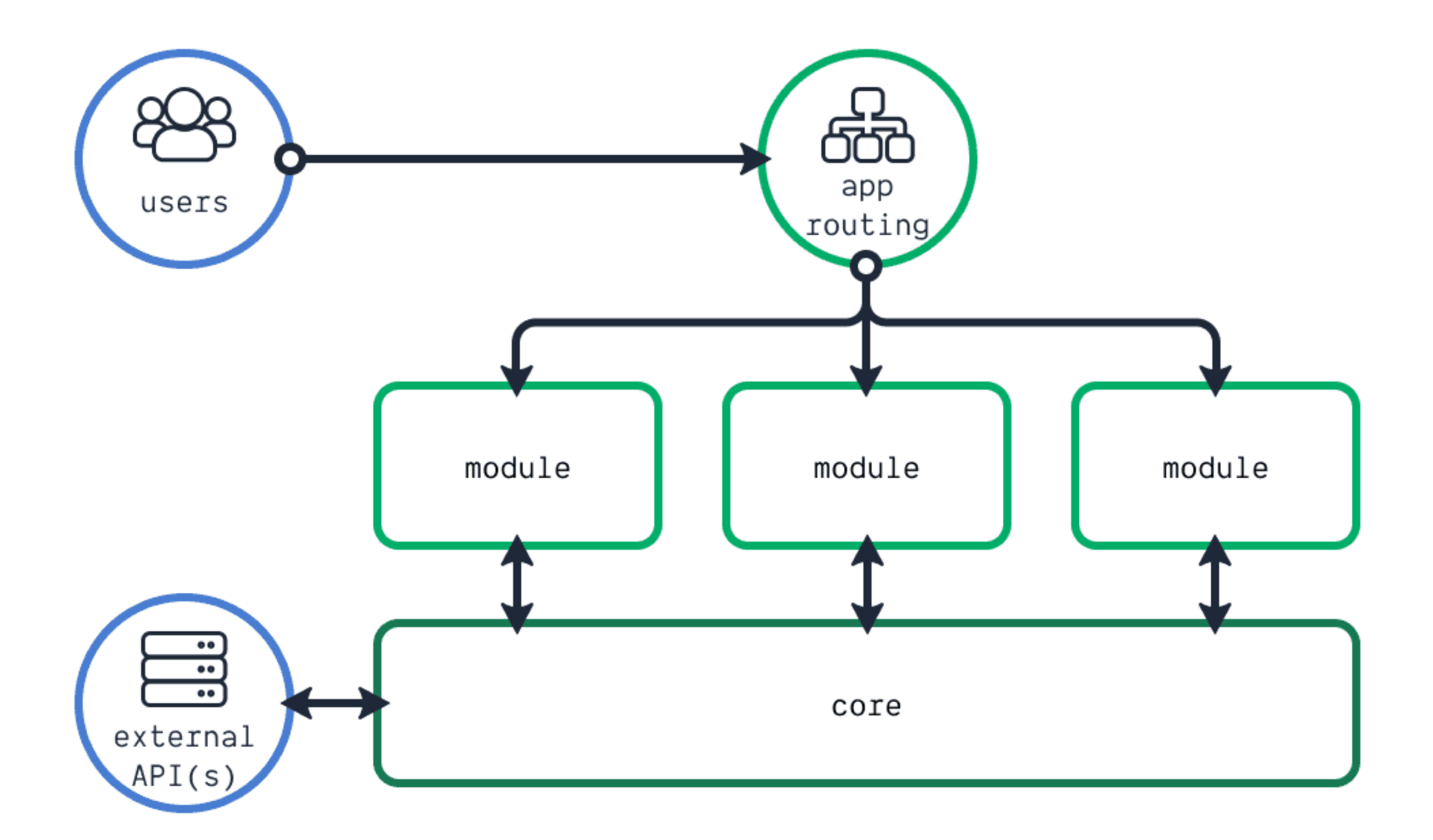

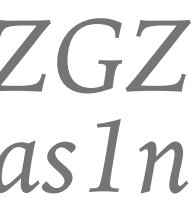

### - **Página cabecera**

/wp/v2/pages

/wp/v2/pages/:id - /wp/v2/pages?slug=pagina-ejemplo

### - **Posts portada**

/wp/v2/posts

/wp/v2/posts/:id - /wp/v2/posts/slug=wordcamp-zaragoza-2020

- **Categorias**

/wp/v2/categories

- **Búsqueda**

/wp/v2/search

## *#WCZGZ*

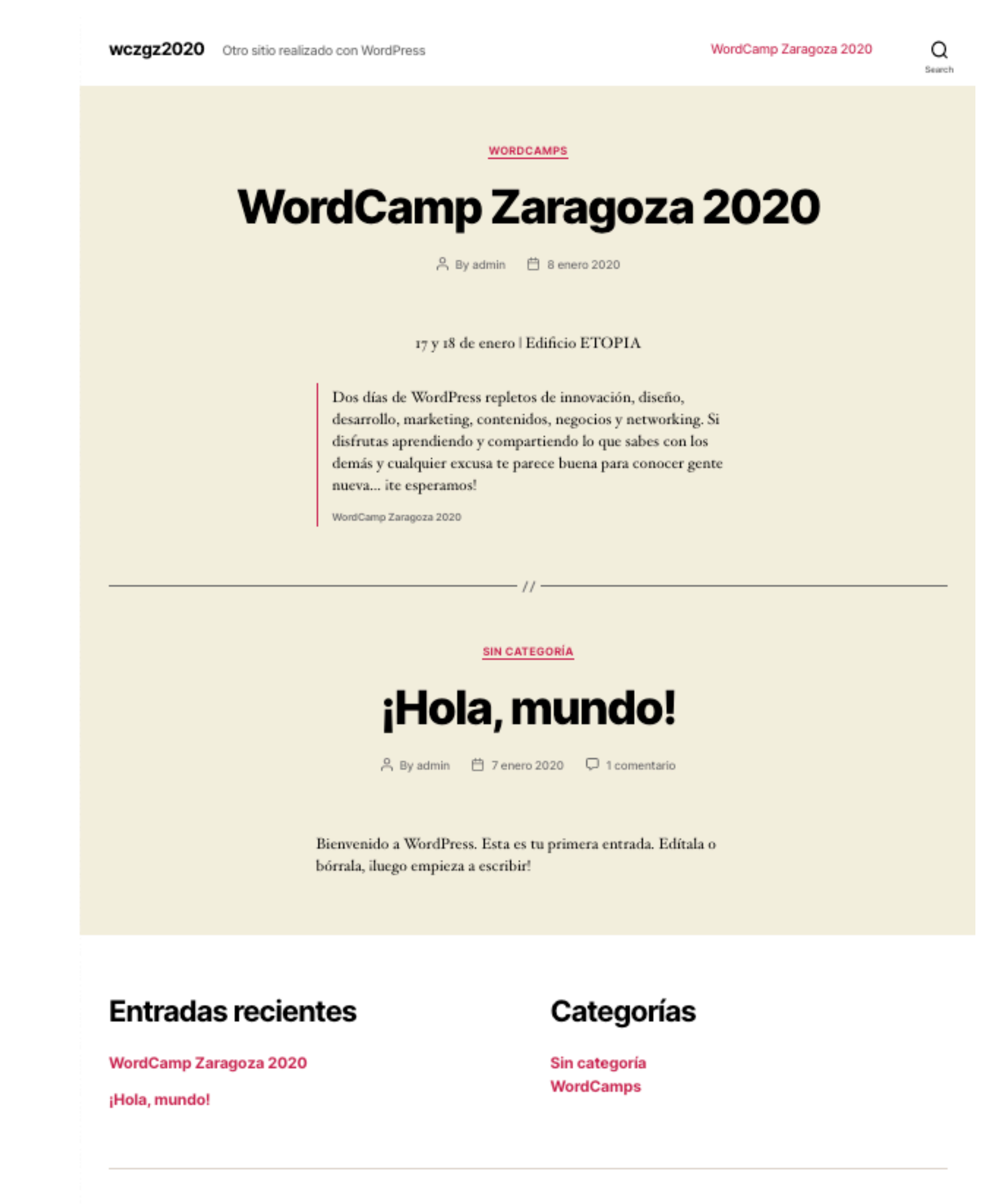

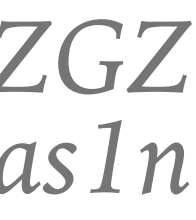

# *@Carlosas1n* **JS UI PARA WORDPRESS**

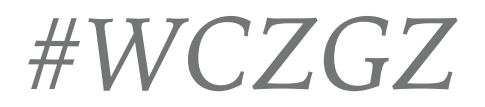

# **SHOW ME THE** CODE! :)

> WordPress > JavaScript Framework

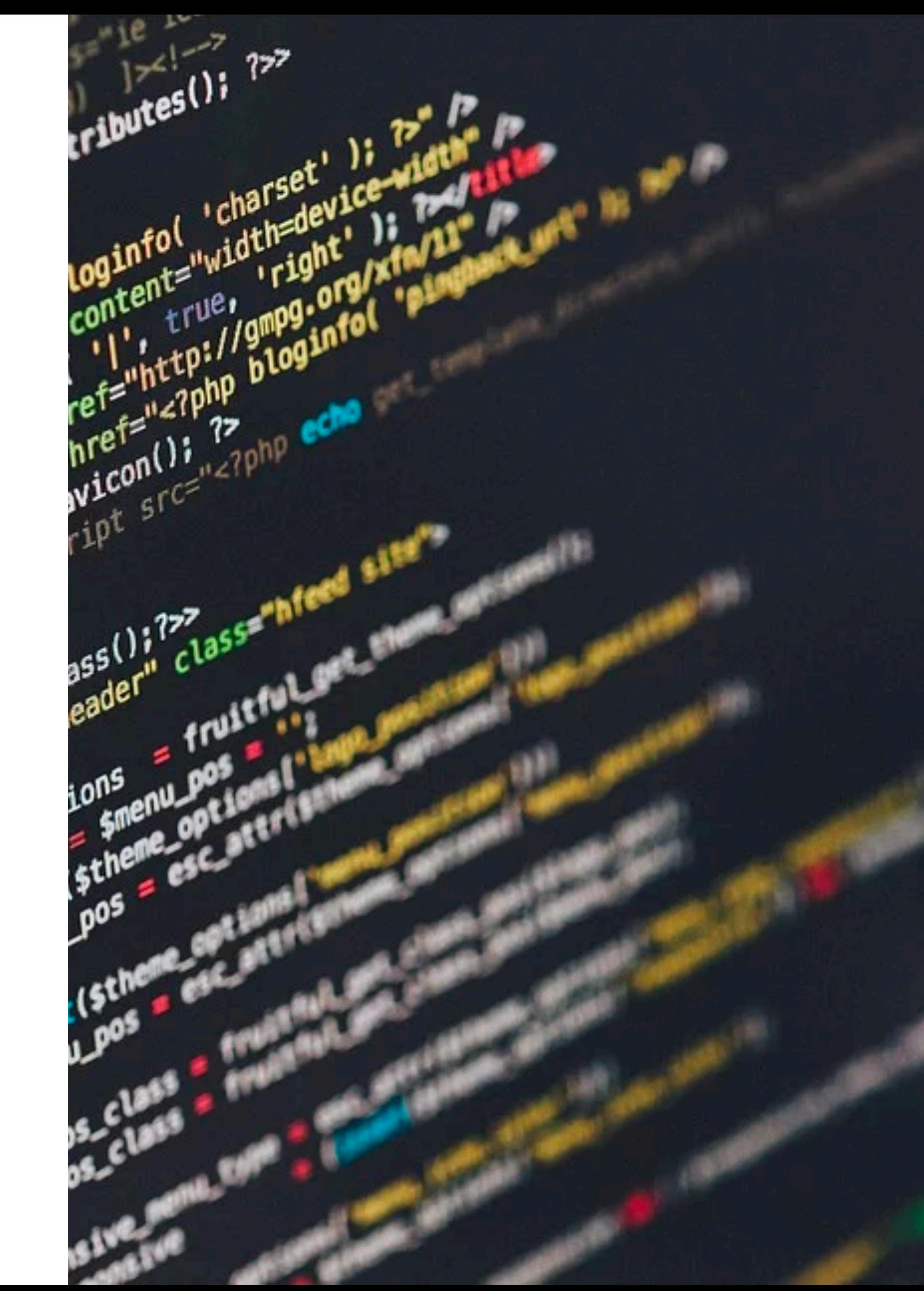

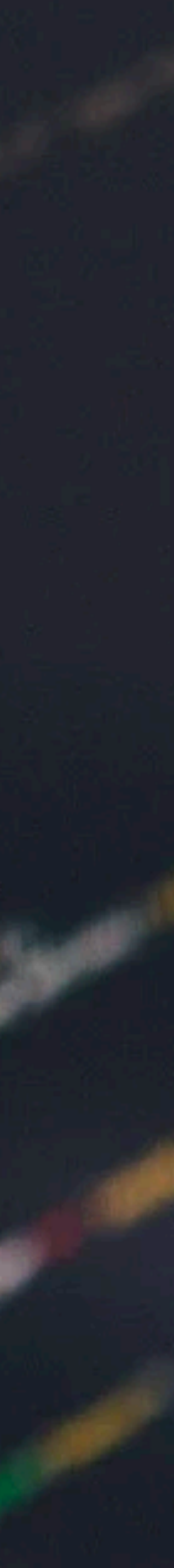

*WordPress usado para la demo <http://wczgz2020.jokiruiz.com/>*

*Angular usado para la demo <http://wczgz2020.carlosasin.com/>*

*Código WordPress: Rest API, Custom Post*  <https://github.com/JoaquinRuiz/wczgz2020>

*Código Frontend: Angular*  <https://github.com/carlosasin/wczgz2020>

```
.35",
                             /2020.jokiruiz.com/?p=17
                           : 13:38",
                          08T19:13:38",
                         za-2020",
                      /2020.jokiruiz.com/wordcamp-zaragoza-2020/",
                    dCamp Zaragoza 2020"
                 \n<p class=\"has-text-align-center\">17 y 18 de enero | Edificio ETOPIA<,
                atworking. Si disfrutas aprendiendo y compartiendo lo que sabes con los de
               : false
            i": "<p>17 y 18 de enero | Edificio ETOPIA Dos días de WordPress repletos de :
           ir excusa te parece buena para conocer gente nueva... ite esperamos! WordCamp Zai
          ted": false
        \pm 1,
       ad media": 0,At status": "closed",
     _status": "closed",
    ky": false,
    .plate": "",
   /rmat": "standard"
  eta": [],
 categories": [
   \mathbf{2}1,
"tags": [],
"next": null,
"previous": {
   "id": 1,"slug": "hola-mundo"
```
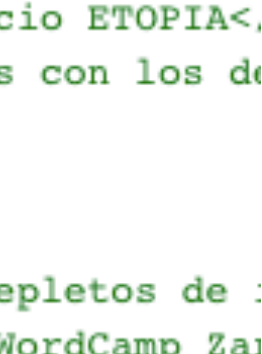

### **RECURSOS**

# **GRACIAS!**

### **WORDPRESS DESACOPLADO. « MUEVE TU WORDPRESS AL FUTURO PRESENTE »**

# **¿PREGUNTAS?**

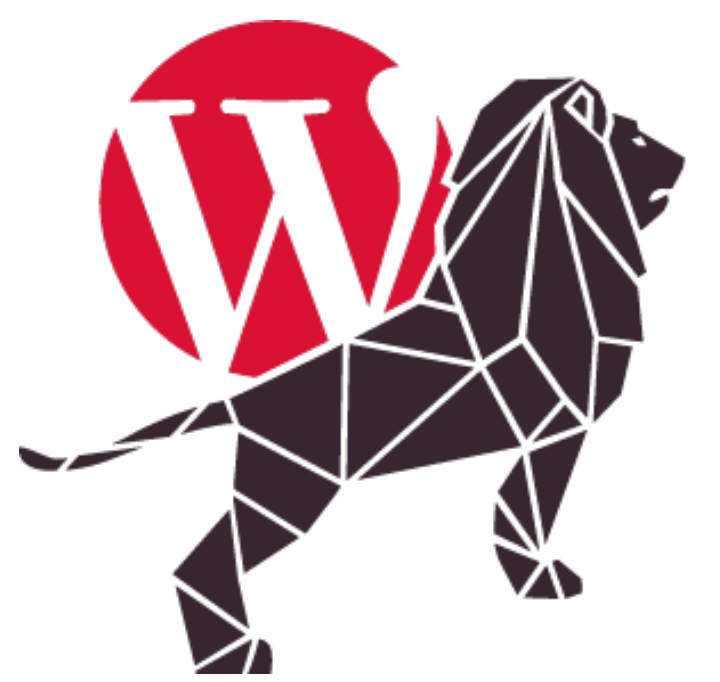

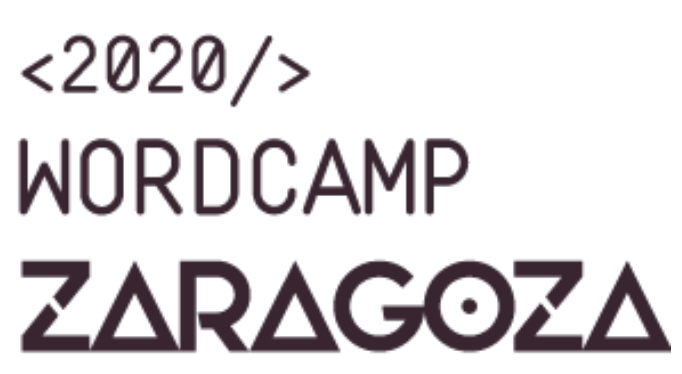